# Relación condicional o implicación Guión para la elaboración de un programa para computadora

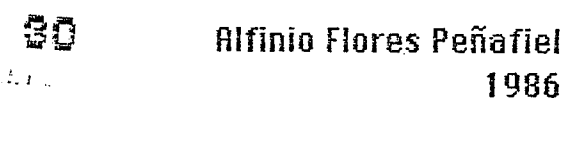

 $30$ 

1986

 $\Lambda_{\star}$ 

 $\mathbf{L}^{\mathrm{max}}$  $\mathbf{L}^{(1)}$  $\mathbb{F}^{\mathbb{Z}^d}$  $\mathbf{1}^{(n)}$  $\mathbf{r}^{\left(1\right)}$  $\label{eq:2.1} \frac{1}{\sqrt{2\pi}}\int_{\mathbb{R}^3}\frac{1}{\sqrt{2\pi}}\left(\frac{1}{\sqrt{2\pi}}\right)^2\frac{1}{\sqrt{2\pi}}\int_{\mathbb{R}^3}\frac{1}{\sqrt{2\pi}}\frac{1}{\sqrt{2\pi}}\frac{1}{\sqrt{2\pi}}\frac{1}{\sqrt{2\pi}}\frac{1}{\sqrt{2\pi}}\frac{1}{\sqrt{2\pi}}\frac{1}{\sqrt{2\pi}}\frac{1}{\sqrt{2\pi}}\frac{1}{\sqrt{2\pi}}\frac{1}{\sqrt{2\pi}}\frac{1}{\sqrt{2\pi}}\frac{$  $\sim 10^{-10}$  $\frac{1}{2}$  $\sim 10^{-10}$  $\mathbf{L}$  $\sim 10$  $\frac{1}{\sqrt{2}}$  $\label{eq:2.1} \mathcal{L}(\mathcal{L}^{\text{max}}_{\mathcal{L}}(\mathcal{L}^{\text{max}}_{\mathcal{L}})) \leq \mathcal{L}(\mathcal{L}^{\text{max}}_{\mathcal{L}}(\mathcal{L}^{\text{max}}_{\mathcal{L}}))$ 

 $\frac{1}{\sqrt{2}}$ 

 $\frac{1}{2}$ 

 $\overline{1}$ 

 $\mathcal{L}(\mathcal{A})$  .

GUION DIDACTICO

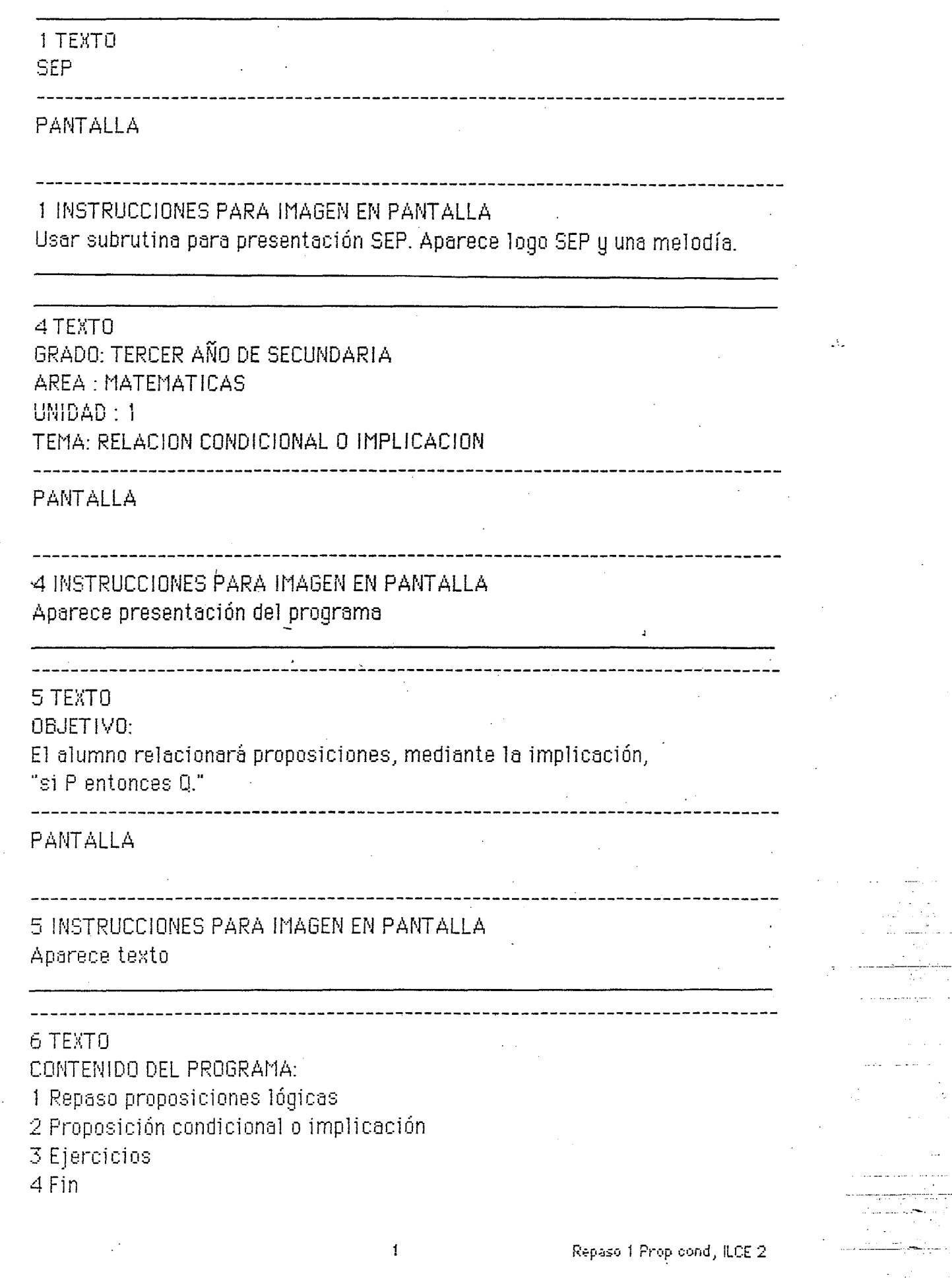

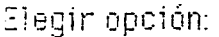

# 6 INSTRUCCIONES PARA IMAGEN EN PANTALLA Aparece Contenido con opción al profesor de escoger una opción o finalizar. Se escucha melodía y luego aparece Elegir opción con un signo? intermitente.

<u> 1989 - John Stoff, maria eta eta eta eta erritmentzia eta erritmentzia eta erritmentzia eta erritmentzia eta</u>

### 7 TEXTO

REPASO: PROPOSICIONES LOGICAS

PANTALLA

### 7 INSTRUCCIONES PARA IMAGEN EN PANTALLA

#### 8 TEXTO

- a) Proposiciones
	- b) Proposiciones abiertas
	- c) Negación de una proposición
	- d) Conjunción
	- e) Disyunción
	- f) Otras proposiciones compuestas
	- g) Contenido principal

PANTALLA

8 INSTRUCCIONES PARA IMAGEN EN PANTALLA

Melodía. Aparece Contenido con opción de escoger o regresar al menú principal. Se oye melodía y luego aparece Elegir opción: con un signo ? intermitente.

### 9 TEXTO

Proposiciones

Una proposición es un enunciado que afirma o niega una cosa. Se puede determinar siempre si es falso o verdadero.

 $\mathbf{2}$ 

Repaso 1 Prop cond, ILCE 2

# 9 INSTRUCCIONES PARA IMAGEN EN PANTALLA Melodía. Aparece texto. Resalta proposición.

10 TEXTO Ejemplos a) Marte es un planeta b)  $2 + 2 = 4$ c)  $3 < 5$  $C =$  Contenido anterior o  $A = Ayanza$ Elegir opción?

**PANTALLA** 

----------------

10 INSTRUCCIONES PARA IMAGEN EN PANTALLA

«Aparecen ejemplos. Opción de regresar a Contenido secundario o continuar.

11 TEXTO

Proposiciones abiertas

Cuando en un enunciado el sujeto no está determinado, no podemos saber si el enunciado es falso o verdadero.

PANTALLA

11 INSTRUCCIONES PARA IMAGEN EN PANTALLA Melodía. Aparece texto

12 TEXTO

A enunciados como éstos, que se convierten en proposiciones al determinarse el sujeto se les llama proposiciones abiertas.

---------------------------------

PANTALLA

 $\overline{5}$ 

and the contract of the

Repaso 1 Prop cond, ILCE 2

INSTRUCCIONES PARA IMAGEN EN PANTALLA 12 Aparece texto. Resalta proposiciones abiertas.

13 TEXTO Ejemplos a) Este es un planeta b)  $x + 2 = 4$ c)  $x < 5$  $C =$  Contenido anterior o  $A = Ayanza$ Elegir opción: ? ---------------**PANTALLA** 

13 INSTRUCCIONES PARA IMAGEN EN PANTALLA

Aparecen ejemplos. Opción de regresar a Contenido secundario o continuar.

LN.

#### 14 TEXTO

Proposiciones a partir de otras proposiciones Negación

#### ------------------------PANTAILA

14 INSTRUCCIONES PARA IMAGEN EN PANTALLA Melodía. Aparece texto.

#### 15 TEXTO

Si tenemos una proposición podemos construir otra proposición a partir de ella: su negación.

#### PANTALLA

15 INSTRUCCIONES PARA IMAGEN EN PANTALLA. Aparece texto, resalta **negación**.

#### **TEXTO**

16 Por ejemplo si P es la proposición "Juan estudia matemáticas", la negación es "Juan no estudia matemáticas."

PANTALLA

16 INSTRUCCIONES PARA IMAGEN EN PANTALLA Aparece texto. Resalta estudia y no estudia.

#### 17 TEXTO

Siempre que una proposición sea cierta, su negación será falsa. Si la proposición es falsa, entonces la negación será cierta.

5

Repaso 2 Prop cond, ILCE 2

PANTALLA

17 INSTRUCCIONES PARA IMAGEN EN PANTALLA Aparece texto.

### 18 TEXTO

La tabla de verdad de la negación es :

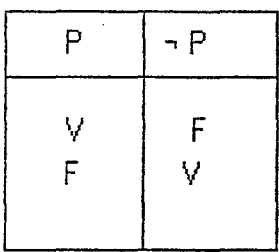

C o A? Elegir opción: ?

---------------------

### PANTALLA

La tabla de verdad de la negación es:

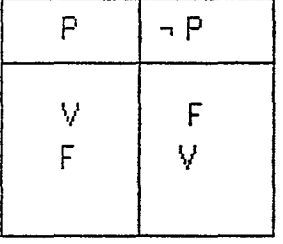

C o A? Elegir opción: ? .<br>---------**-------------**

### 18 INSTRUCCIONES PARA IMAGEN EN PANTALLA

Aparece texto. La tabla de verdad se construye por renglones. Se oye una melodía para leer el renglón. Opción de regresar a contenido o avanzar.

------------------------------------

### 19 TEXTO

Proposiciones compuestas: conjunción y disyunción Se pueden construir proposiciones más elaboradas a partir de proposiciones sencillas.

PANTALLA

19 INSTRUCCIONES PARA IMAGEN EN PANTALLA Melodía. Aparece texto.

20 TEXTO Conjunción E\_iernplo  $P = " x > 2"$ 

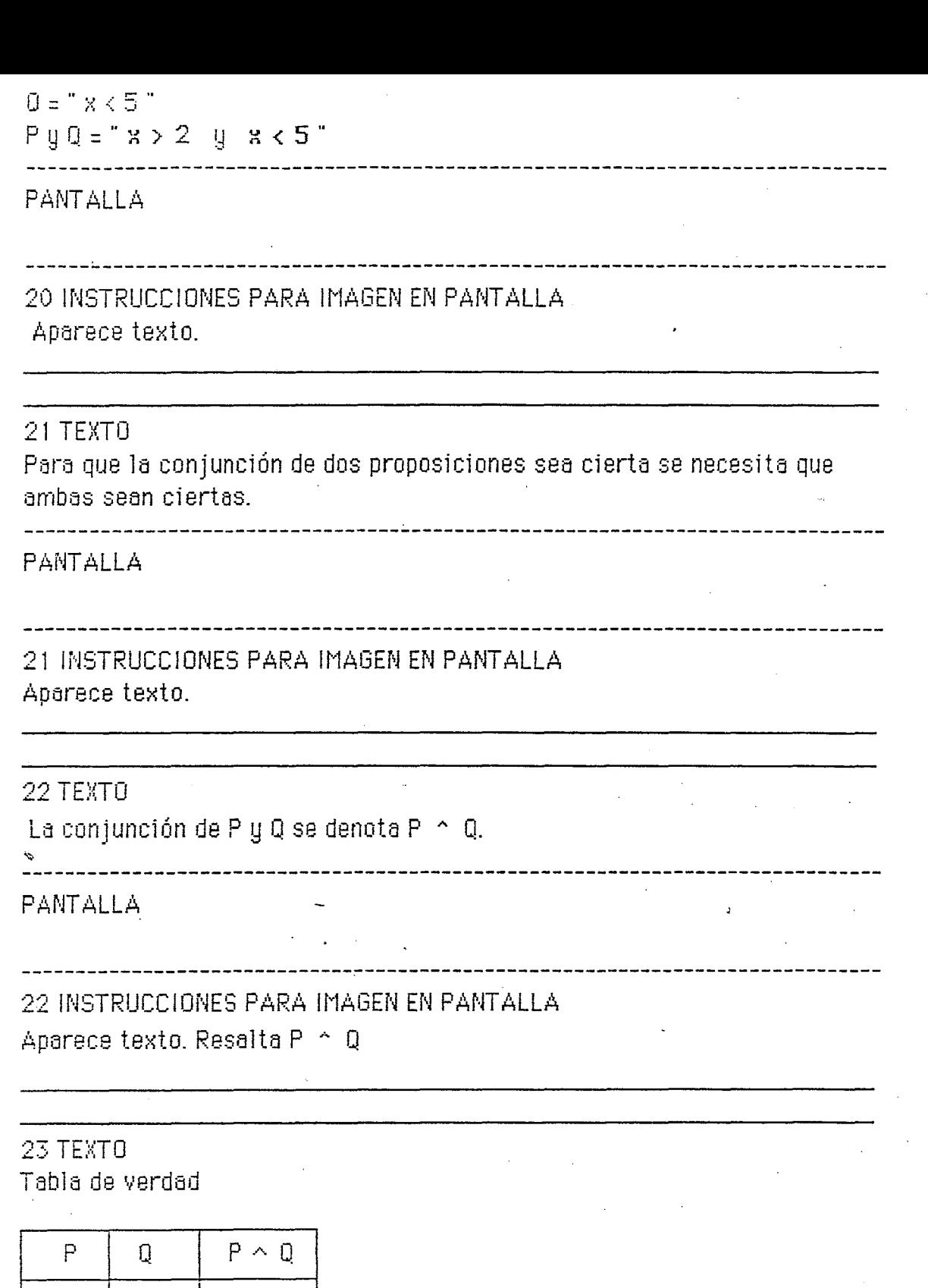

 $\begin{array}{c}\n\sqrt{2} \\
\sqrt{2} \\
\sqrt{2} \\
\sqrt{2} \\
\sqrt{2}\n\end{array}$ 

Co A ? Elegir opción: ?

 $\overline{\ell}$ 

Repaso 2 Prop cond, LCE 2

**PANTALLA** Tabla de verdad

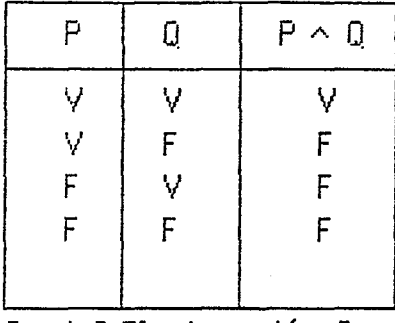

C o A ? Elegir opción: ?

23 INSTRUCCIONES PARA IMAGEN EN PANTALLA Aparece tabla de verdad arriba de la pantalla centrada. La tabla de verdad se va construyendo por renglones. Melodía después de cada renglón para dar tiempo de leerlo. Opción de seguir o regresar a contenido secundario.

# 24 TEXTO Disyunción Ejemplo  $P = "x = 3"$  $Q = "x = -2"$  $P_0 0 = "x = 3 6 x = -2"$ **PANTALLA**

24 INSTRUCCIONES PARA IMAGEN EN PANTALLA Melodía. Aparece texto.

### 25 TEXTO

La disyunción de dos proposiciones es cierta cuando al menos una de las proposiciones es cierta.

**PANTALLA** 

25 INSTRUCCIONES PARA IMAGEN EN PANTALLA Aparece texto.

### 26 TEXTO

La disunción de P y Q se denota P y Q

#### PANTALLA

## 26 INSTRUCCIONES PARA IMAGEN EN PANTALLA Aparece texto resalta P v Q.

23 TEXTO

Tabla de verdad

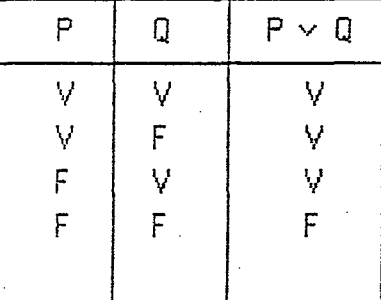

C o A? Elegir opción: ?

#### PANTALLA

Tabla de verdad

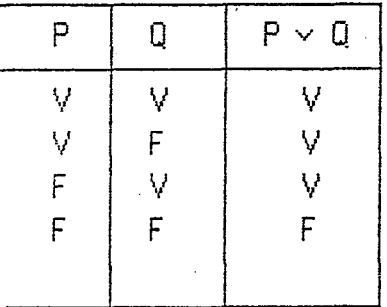

C o A? Elegin opción: ?

### 27 INSTRUCCIONES PARA IMAGEN EN PANTALLA

Aparece tabla de verdad árriba de la pantalla centrada. La tabla de verdad se va construyendo por renglones. Melodía después de cada renglón para dar tiempo de leerlo. Opción de seguir o regresar a contenido secundario.

#### **TEXTO**

28 Otros ejemplos de proposiciones compuestas De la misma manera que se pueden combinar proposiciones simples para

9

Repaso 2 Prop cond, ILCE 2

#### formar nuevas proposiciones,

#### **PANTALLA**

26 INSTRUCCIONES PARA IMAGEN EN PANTALLA Melodía, Aparece texto.

-------------------------

#### 29 TEXTO

podemos combinar la negación de una proposición con otra proposición para formar la disunción.

### PANTALLA

# 29 INSTRUCCIONES PARA IMAGEN EN PANTALLA Aparece texto

### 30 TEXTO Tabla de verddad Co A? Elegir opción: ?

PANTALLA

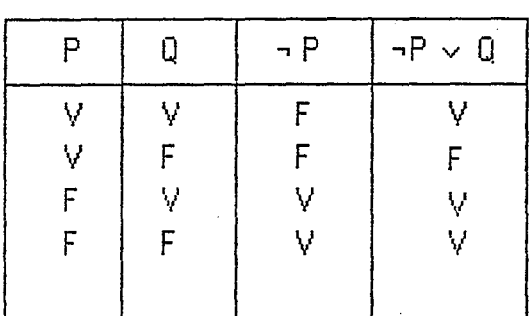

C o A? Elegir opción: ?

30 INSTRUCCIONES PARA IMAGEN EN PANTALLA

Aparece tabla de verdad arriba de la pantalla centrada. La tabla de verdad se va construyendo por renglones. Regresar a contenido secundario. 31 TEXTO

PROPOSICION CONDICIONAL

PANTALLA

31 INSTRUCCIONES PARA IMAGEN EN PANTALLA Melodía. Aparece texto.

32 TEXTO

Ejemplo 1.

--------------

"Si llueve, entonces está nublado"

**PANTALLA** 

28 INSTRUCCIONES PARA IMAGEN EN PANTALLA Melodía. Aparece texto.

33 TEXTO Esta es una proposición condicional o implicación.

---------------------------------

PANTALLA

33 INSTRUCCIONES PARA IMAGEN EN PANTALLA

--------------------------------------

Aparece texto. Resalta proposición condicional, implicación.

34 TEXTO

Esta proposición compuesta afirma que necesariamente está nublado cuando Hueve.

PANTALLA

34 INSTRUCCIONES PARA IMAGEN EN PANTALLA Aparece texto.

Prop cend 1, ILCE 2

 $\ddot{\mathcal{L}}$ 

35 TEXTO

Es decir, si la primera condición "Hueve" se cumple, entonces se cumple la segunda "está nublado"

--------------------------------------------------------

## **PANTALLA**

35 INSTRUCCIONES PARA IMAGEN EN PANTALLA Aparece texto.

36 TEXTO

Antecedente A la primera condición, (si llueve) se le llama antecedente.

PANTALLA

36 INSTRUCCIONES PARA IMAGEN EN PANTALLA Aparece texto. Resalta antecedente.

#### 37 TEXTO

A la segunda parte (entonces está nublado) se le llama consecuente.

PANTALLA

37 INSTRUCCIONES PARA IMAGEN EN PANTALLA Aparece texto. Resalta consecuente.

#### 38 TEXTO

La estructura de una proposición condicional es:

"si P, entonces Q", donde P es una proposición y Q es otra.

### **PANTALLA**

38 INSTRUCCIONES PARA IMAGEN EN PANTALLA Aparece texto.

 $\mathbf{r}$ 

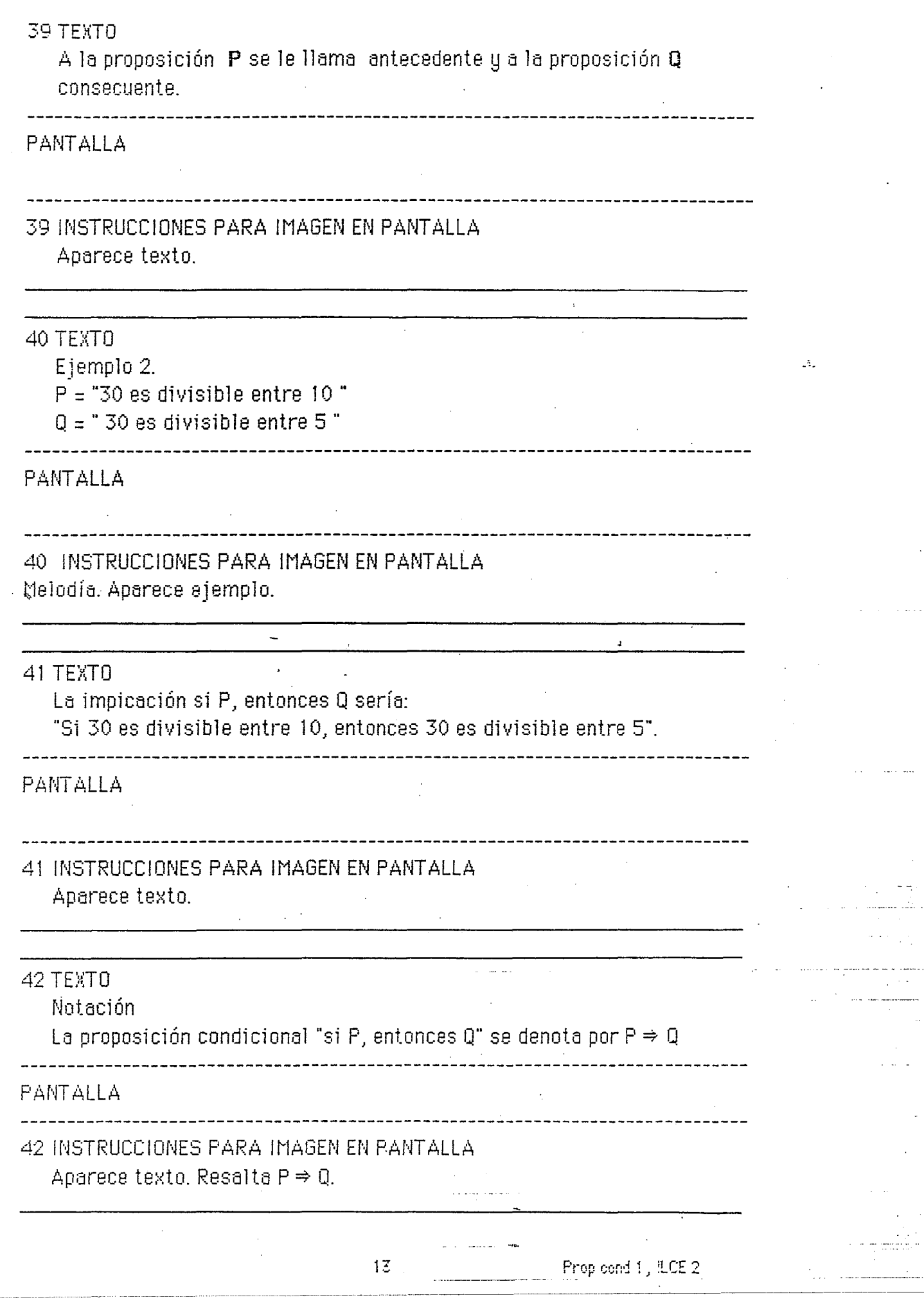

÷.

 $\frac{1}{\sqrt{2}}\lambda_{\rm eff}$ 

43 TEXTO Tabla de verdad de  $P \Rightarrow Q$  $\lambda$ Cuándo será verdadera P  $\Rightarrow$  0? PANTALLA 43 INSTRUCCIONES PARA IMAGEN EN PANTALLA Aparece texto 44 TEXTO E\_iemplo 3 María le dice a Juan: "Si vienes en la tarde, entonces te ayudo" PANTALLA 44 INSTRUCCIONES PARA IMAGEN EN PANTALLA  $\sim$  Melodía. Aparece texto.  $\Delta$  $\mathcal{L}_{\mathbf{a}}$  and  $\mathcal{L}_{\mathbf{a}}$ 45 TEXTO Lo que dice Marfa es de la forma Si P, entonces Q P = "vienes en Ja tarde"  $Q = "te$  ayudo " PANTALLA 45 INSTRUCCIONES PARA IMAGEN EN PANTALLA Aparece texto. 46 TEXTIJ Si Juan viene en la tande, es decir si P es vendadera, entonces María, para no mentir, tiene que ayudarlo. PANTALLA 

### 46 INSTRUCCIONES PARA IMAGEN EN PANTALLA Aparece texto.

#### 47 TEXTO

 $P \Rightarrow Q$  es verdadera cuando P es verdadera y Q es verdadera.

 $\Lambda_{\rm L}$ 

#### **PANTALLA**

### 47 INSTRUCCIONES PARA IMAGEN EN PANTALLA Aparece texto.

48 TEXTO

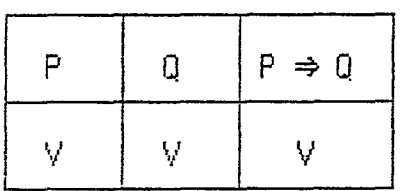

\_\_\_\_\_\_\_\_\_\_\_\_\_\_\_\_\_\_\_\_\_\_\_\_\_\_\_\_\_\_\_\_\_\_\_\_\_

**PANTALLA** 

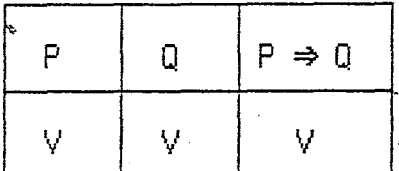

#### 46 INSTRUCCIONES PARA IMAGEN EN PANTALLA

Aparece tabla de verdad por renglones. Melodía al aparecer renglón con valores de verdad.

#### 49 TEXTO

Si Juan viene, pero María no le ayuda, entonces es mentira lo que dice María.

PANTALLA

# 49 INSTRUCCIONES PARA IMAGEN EN PANTALLA

Aparece texto.

15

Prop coral 2, ILCE 2

\_\_\_\_\_\_\_\_\_\_\_\_\_\_\_\_\_

#### 50 TEXTO

 $P \Rightarrow Q$  es falsa si P es verdadera pero Q es falsa.

#### **PANTALLA**

### 50 INSTRUCCIONES PARA IMAGEN EN PANTALLA Aparece texto.

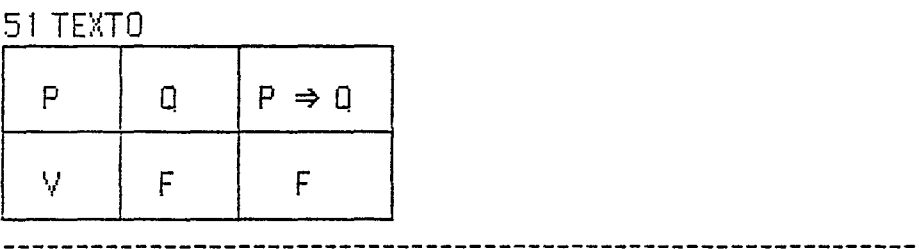

#### **PANTALLA**

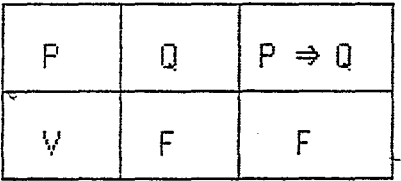

 $\bullet$ 

\_\_\_\_\_\_\_\_\_\_\_\_\_\_\_\_\_\_\_\_\_\_\_\_\_\_\_\_\_\_\_\_\_\_\_

#### 51 INSTRUCCIONES PARA IMAGEN EN PANTALLA

Aparece tabla de verdad. Resalta el valor de verdad de P  $\Rightarrow$  Q. Melodía al aparecer el renglón.

#### 52 TEXTO

¿Qué pasa si Juan no viene? Entonces no importa lo que haga María, ayudarlo o no, no dirá una mentira.

**PANTALLA** 

52 INSTRUCCIONES PARA IMAGEN EN PANTALLA Aparece texto.

# 53 TEXTO

Si P es falso,  $P \Rightarrow Q$  es verdadero.

...................................

Ω.

## 53 INSTRUCCIONES PARA IMAGEN EN PANTALLA Aparece texto.

#### 54 TEXTO

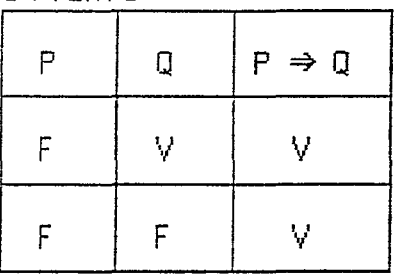

#### **PANTALLA**

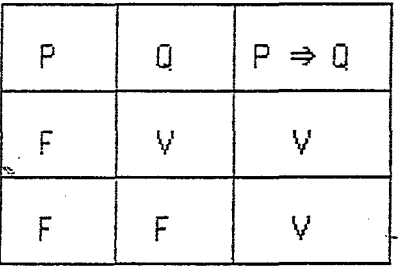

# 54 INSTRUCCIONES PARA IMAGEN EN PANTALLA-

Aparece tabla de verdad por renglones. Resaltan los valores de verdad  $de P \Rightarrow Q$ 

<u> 1411-11. III 11. I</u>

 $\mathcal{N}_\star$ 

### 55 TEXTO

La tabla completa de los cuatro casos posibles queda entonces así:

#### PANTALLA

## 55 INSTRUCCIONES PARA IMAGEN EN PANTALLA Aparece texto.

56 TEXTO

Prop cond 2, LCE 2

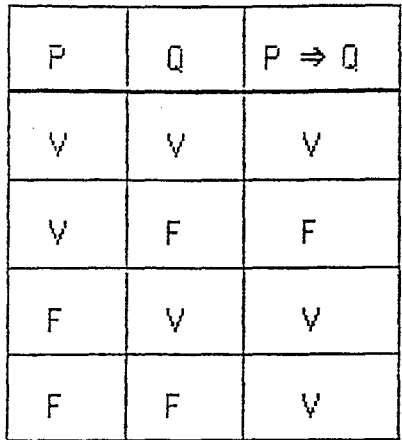

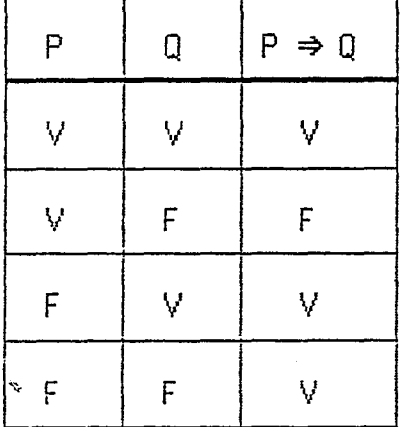

#### 56 INSTRUCCIONES PARA IMAGEN EN PANTALLA

Aparece tabla de verdad por renglones. Resaltan los valores de verdad de  $P \Rightarrow Q$ .

#### 57 TEXTO

 $\mathsf{P}\Rightarrow\mathsf{Q}$ resulta falsa sólo en el caso en que P sea verdadera y Q sea falsa.

#### **PANTALLA**

57 INSTRUCCIONES PARA IMAGEN EN PANTALLA Aparece texto.

#### 58 TEXTO

Como puede observarse,

la tabla de P  $\Rightarrow$  Q es idéntica a la tabla de ¬P  $\vee$  Q:

 $\Delta$ 

## 58 INSTRUCCIONES PARA IMAGEN EN PANTALLA Aparece texto.

### 59 TEXTO

PANTALLA

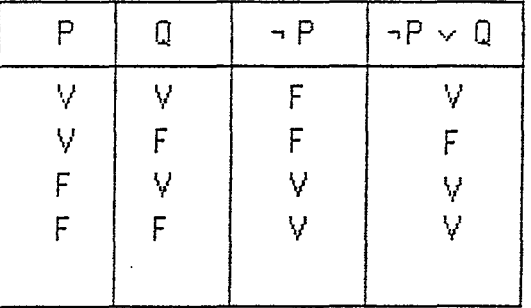

### ------------------------------------------------------------------------------ ..,.. 59 INSTRUCCIONES PARA IMAGEN EN PANTALLA

Aparece tabla de verdad por renglones. Resaltan los valores de verdad de -P v Q. Opción de regresar al contenido principal.

**19 Prop (:end 2 .. !LC£ 2** 

 $\mathbb{R}^2$ 

~~·- ·-----------·------····· ·- --- ~--------- ------ --

60 TEXTO EJERCiC!OS PROPOS!CION CONDICIONAL a) Nivel 1 b) Nivel 2 c) Nivel 3 d) Contenido principal

PANTALLA

INSTRUCCIONES PARA IMAGEN EN PANTALLA Aparece Contenido secundario con opci6n para el maestro para escoger.

61 TEXTO

EJERCICIOS NIVEL 1

PANTALLA

INSTRUCCIONES PARA IMAGEN EN PANTALLA

Aparece texto.

62 TEXTO

1) En este ejercicio, en los incisos a)- f) el **universo sera**   $N = \{ 1, 2, 3, 4, 5, \ldots \}$ 

PANTALLA

INSTRUCCIONES PARA IMAGEN EN PANTALLA Aparece texto.

63 TEXTO

Para las siguientes proposiciones abiertas, determinar cuál es el conjunto asociado.

11 ustrar con un di agrama de Venn

PANTALLA<sup>®</sup>

20 Ejer. 1 Prop. Cond, ILCE 2

### INSTRUCCIONES PARA IMAGEN EN PANTALLA Aparece texto.

#### 64 TEXTO

a)  $P = "x$  as menor que 100 "

#### PANTALLA

# INSTRUCCIONES PARA IMAGEN EN PANTALLA

Aparece textó. Opción de ver solución o de pasar al siguiente inciso.

\_\_\_\_\_\_\_\_\_\_\_\_\_\_\_\_\_\_\_\_\_\_\_\_\_\_

#### 65 TEXTO

Solución:

El conjunto asociado a P es: {.1, 2, 3, 4, ... 98, 99}

**PANTALLA** 

\_\_\_\_\_\_\_\_\_\_\_\_\_\_\_\_\_\_\_\_\_

# INSTRUCCIONES PARA IMAGEN EN PANTALLA Aparece texto.

66 TEXTO

**PANTALLA** 

INSTRUCCIONES PARA IMAGEN EN PANTALLA Aparece el conjunto universal y dentro un círculo que representa el conjunto solución, con algunos elementos señalados. Fuera del círculo aparecen algunos números que no pertenecen al conjunto solución. Opción de pasar al siguiente inciso o al ejercicio 2.

#### 67 TEXTO

b)  $Q = "x$  as menor que 10"

 $21$ 

Ejen. 1 Prop. Cond, ILCE 2

INSTRUCCIONES PARA IMAGEN EN PANTALLA

Aparece texto. Opción de ver solución o de pasar al siguiente inciso.

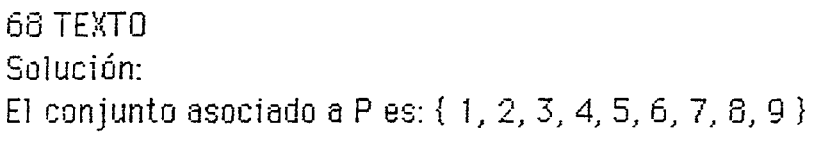

### PANTALLA

INSTRUCCIONES PARA IMAGEN EN PANTALLA Aparece texto.

### 69 TEXTO

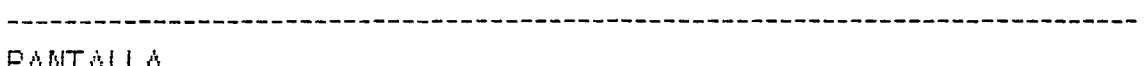

### **FARIALLA**

INSTRUCCIONES PARA IMAGEN EN PANTALLA

Aparece el conjunto universal y dentro un círculo que representa el conjunto solución, con algunos elementos señalados. Fuera del círculo aparecen algunos números que no pertenecen al conjunto solución. Opción de continuar con el siguiente inciso o de pasar al ejercicio 2.

 $\mathcal{L}^{\mathcal{L}}(x)$  and the contract of the contract of the contract of the contract of the contract of the contract of the contract of the contract of the contract of the contract of the contract of the contract of the co

### 70 TEXTO

c)  $R = "x$  as menor que 0 "

### **PANTALLA**

## INSTRUCCIONES PARA IMAGEN EN PANTALLA

Aparece texto. Opción de ver solución o de pasar al siguiente inciso.

Ejen. 1 Prop. Cond, ILCE 2

المستحدث والمتاري

-----------------------------------

71 TEXTO Solución: Ningún número natural es menor que 1. La respuesta es el conjunto vacío.

# PANTALLA

# INSTRUCCIONES PARA IMAGEN EN PANTALLA Aparece texto.

### 72 TEXTO

d)  $P = "x$  as divisible entre 3"

#### PANTALLA

INSTRUCCIONES PARA IMAGEN EN PANTALLA Aparece texto. Opción de ver solución o de pasar al siguiente inciso.

73 TEXTO

Solución: El conjunto asociado a P es:  $\{3, 6, 9, 12, 15, \ldots\}$ 

**PANTALLA** 

INSTRUCCIONES PARA IMAGEN EN PANTALLA Aparece texto.

74 TEXTO

PANTALLA

-------------------

INSTRUCCIONES PARA IMAGEN EN PANTALLA Aparece el conjunto universal y dentro un círculo que representa el

Monday Monday Ejert 1 Prop. Cond., ILCE 2

conjunto solucion, con algunos elementos seflalados. Fuera del clrculo aparecen algunos números que no pertenecen al con junto solución. Opción de continuar con el siguiente inciso o de pasar al ejercicio 2.

### 75 TEXTO

e)  $Q = "x$  es divisible entre 2 "

# PANTALLA

INSTRUCCIONES PARA IMAGEN EN PANTALLA

Aparece texto. Opci6n de ver soluci6n o de pasar a! siguiente inciso.

# 76 TEXTO

Solución: El conjunto asociado a P es:  $\{2, 4, 6, 8, 10, 12, 14, 16, \ldots\}$ 

### PANTALLA

~ ------------------------------------------------------------------------------ INSTRUCCIONES PARA IMAGEN EN PANTALLA Aparece texto.  $\sim 10^{-10}$  $\sim 10$ 

### 77 TEXTO

### PANTALLA

INSTRUCCIONES PARA IMAGEN EN PANTALLA

Aparece el conjunto universal y dentro un cfrculo que representa el conjunto solución, con algunos elementos señalados. Fuera del círculo aparecen algunos números que no pertenecen al conjunto solución. Opción de continuar con el siguiente inciso ode pasar a! ejercicio 2.

### 75 TEXTO

f)  $R =$  " x es divisible entre 6 "

 $\frac{1}{2}$ 

# INSTRUCCIONES PARA IMAGEN EN PANTALLA Aparece texto. Opción de ver solución o de pasar al siguiente ejercicio.

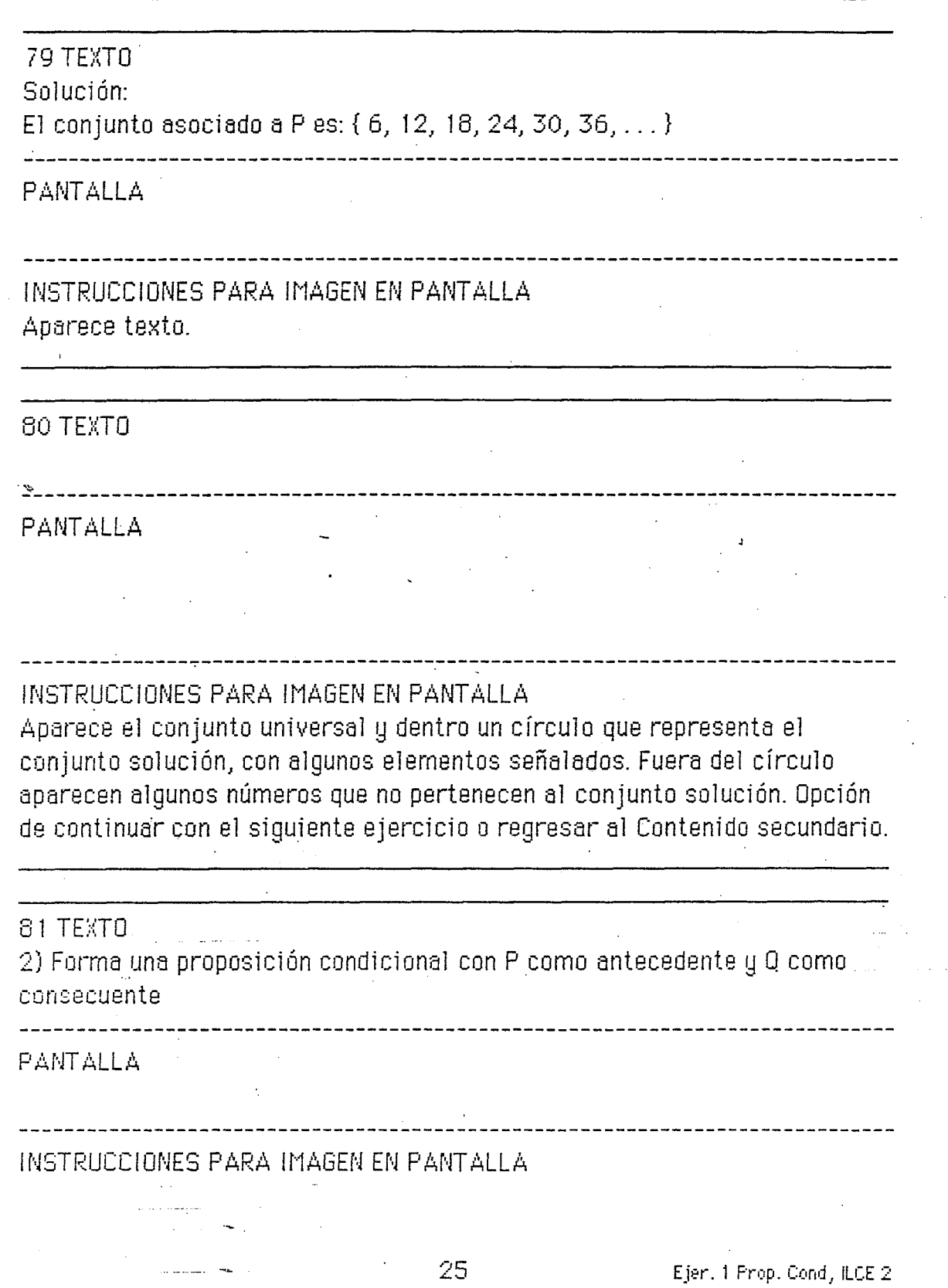

Á.

- ----- --- ----- ~--- --~---~---- -··-·-·-----·-···-·-------~~---· ---- ------

### 82 TEXTO

a)  $P = "x$  es menor que 50 "  $Q = "x$  es menor que 100"

-------------------------

#### **PANTALLA**

INSTRUCCIONES PARA IMAGEN EN PANTALLA Aparece texto. Opción de ver solución o de pasar al siquiente inciso.

#### 83 TEXTO

Solución:  $P \Rightarrow Q =$  "Si x es menor que 50, entonces x es menor que 100 "

## PANTALLA

# 

INSTRUCCIONES PARA IMAGEN EN PANTALLA Aparece texto. Opción de continuar con el siguiente inciso o regresar al Contenido secundario.

#### $\mathcal{L}$

64 TEXTO b)  $P = "Juan nació en Guanajuato"$  $Q = "$  Juan nació en México"

\_\_\_\_\_\_\_\_\_\_\_\_\_\_\_\_\_\_\_\_\_\_\_\_\_\_\_\_\_

### PANTALLA

INSTRUCCIONES PARA IMAGEN EN PANTALLA

Aparece texto. Opción de ver solución o de pasar al siguiente inciso.

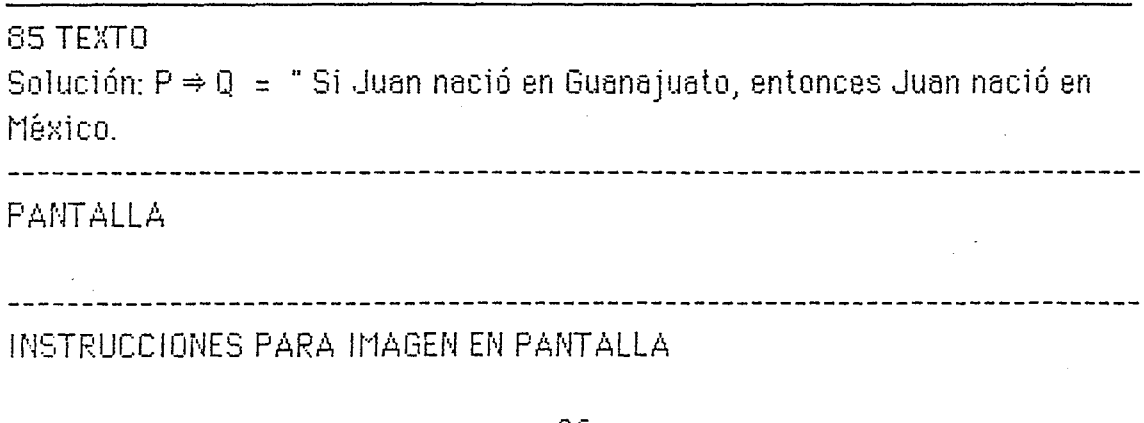

Ejer. 1 Prop. Cond, ILCE 2

Aparece texto. Opción de continuar con el siguiente inciso o regresar al<br>Contenido secundario.

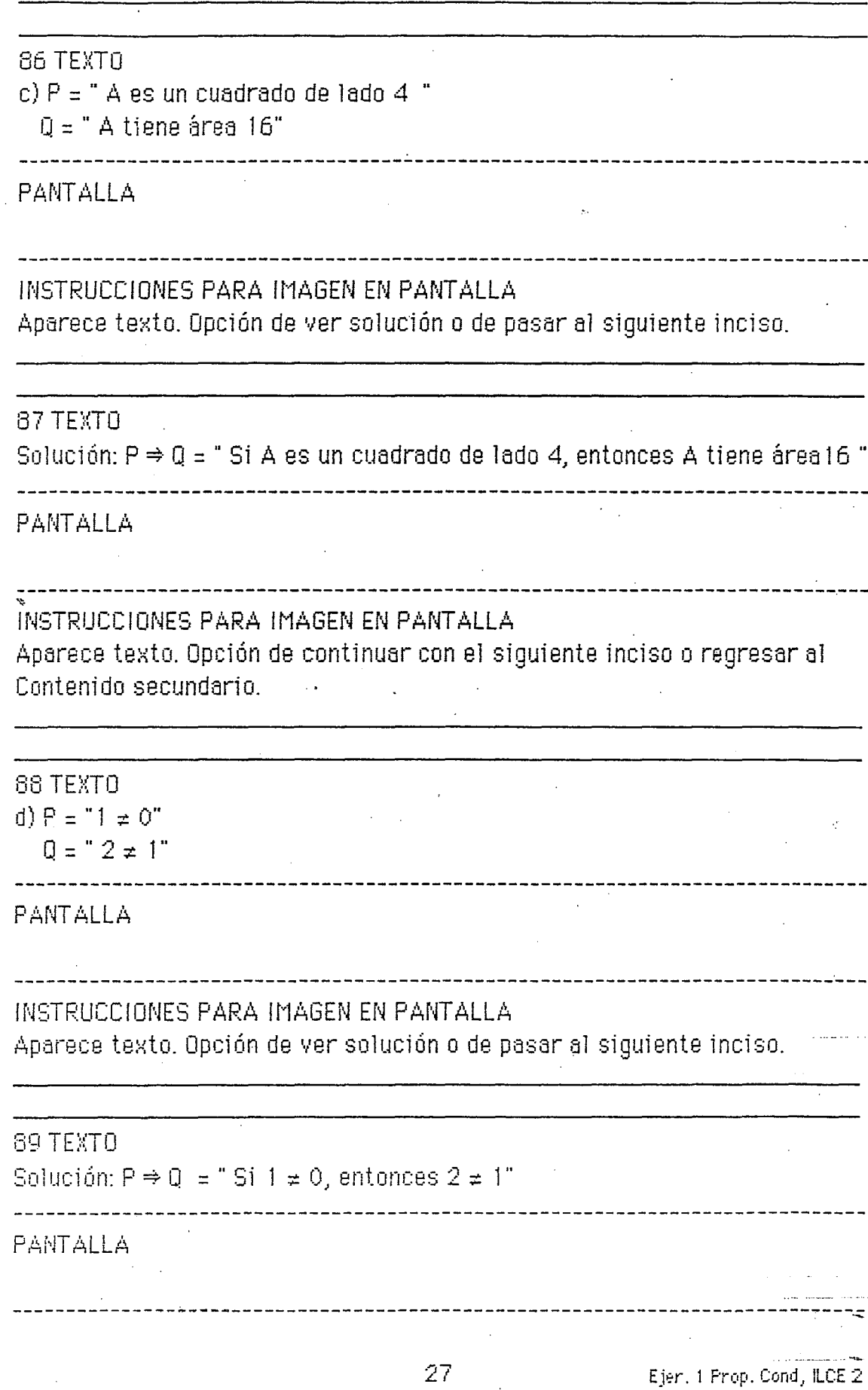

 $\mathbb{Z}^{\mathbb{Z}_p}$ 

## INSTRUCCIONES PARA IMAGEN EN PANTALLA Aparece texto. Opción de continuar con el siguiente inciso o regresar al Contenido secundario.

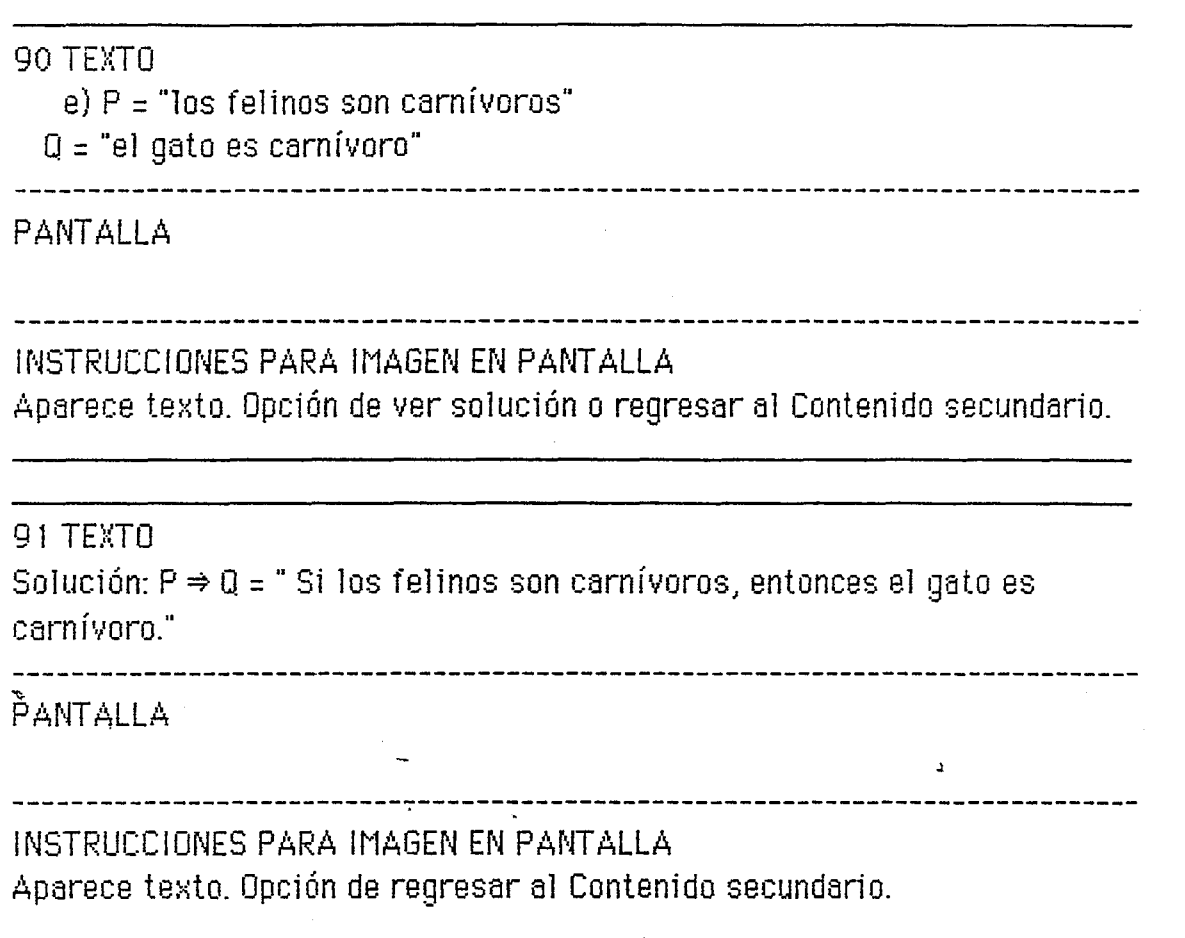

 $\mathcal{A}^{\mathcal{A}}$ 

المنافر فتتحصر عدالك

 $\mathcal{N}_\mathrm{c}$ 

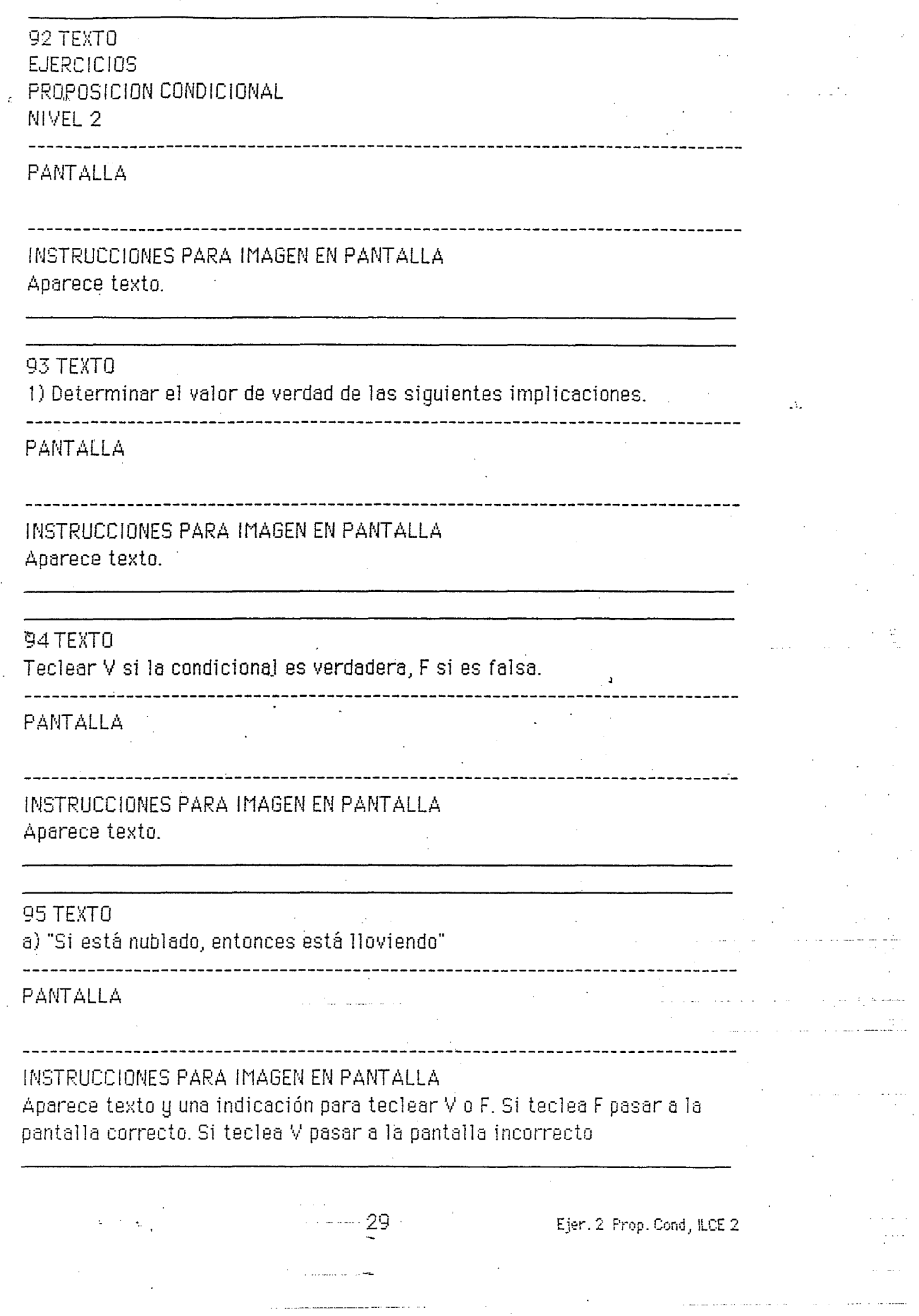

÷.

 $\begin{aligned} \frac{d}{dt} & = \frac{1}{2} \left( \frac{d}{dt} \right) \frac{d}{dt} \end{aligned}$ 

 $\begin{bmatrix} 1 & 1 \\ 1 & 1 \end{bmatrix}$ 

 $\bar{q}$ 

### 96 TEXTO Correcto

# 

### **PANTALLA**

INSTRUCCIONES PARA IMAGEN EN PANTALLA Aparece la palabra correcto de manera llamativa. Opción de ver la explicación o pasar al siguiente inciso.

97 TEXTO

Incorrecto

PANTALLA

INSTRUCCIONES PARA IMAGEN EN PANTALLA Aparece la palabra incorrecto

 $\sim$ 

98 TEXTO DE CONTINUESTA E CONTINUESTA E CONTINUESTA E CONTINUESTA E CONTINUESTA E CONTINUESTA E CONTINUESTA E

La condicional es falsa, ya que puede suceder que esté nublado y sin embargo no Ilueva.

-------------------

PANTALLA

INSTRUCCIONES PARA IMAGEN EN PANTALLA

99 TEXTO

Hay ocasiones en que el antecedente es verdadero y sin embargo el consecuente es falso.

-------------------------

PANTALLA

ᆕ

INSTRUCCIONES PARA IMAGEN EN PANTALLA Aparece texto.

 $\ddot{\phantom{1}}$ 

 $\frac{1}{2}$ 

100 TEXTO b) "Si  $5 > 8$ , entonces  $7 > 10$ "

#### PANTALLA

INSTRUCCIONES PARA IMAGEN EN PANTALLA Aparece texto y una indicación para teclear V o F. Si teclea V pasar a la pantalla correcto. Si teclea F pasar a la pantalla incorrecto

**TFXTN** 101 Correcto

PANTALLA

INSTRUCCIONES PARA IMAGEN EN PANTALLA Aparece la palabra correcto de manera llamativa. Opción de ver la explicación o pasar al siguiente inciso.

----------------------------

102 TEXTO

Incorrecto. -------------

**PANTALLA** 

INSTRUCCIONES PARA IMAGEN EN PANTALLA Aparece texto.

103 TEXTO

La condicional es verdadera ya que el antecedente " $5 > 8$ " es falso.

-------------------------------------

PANTALLA

INSTRUCCIONES PARA IMAGEN EN PANTALLA Aparece texto.

Ejer. 2 Prop. Cond, ILCE 2

LS.

104 TEXTO c) "Si  $x > 4$ , entonces  $x > 3$ "

------------------------

### PANTALLA

# INSTRUCCIONES PARA IMAGEN EN PANTALLA Aparece texto y una indicación para teclear V o F. Si teclea V pasar a la pantalla correcto. Si teclea F pasar a la pantalla incorrecto

-------------------------------------

 $\mathcal{N}_{\mathrm{c}}$ 

105 TEXTO

Correcto.

**PANTALLA** 

INSTRUCCIONES PARA IMAGEN EN PANTALLA

Aparece la palabra correcto de manera llamativa. Opción de ver la explicación o de regresar a contenido secundario.

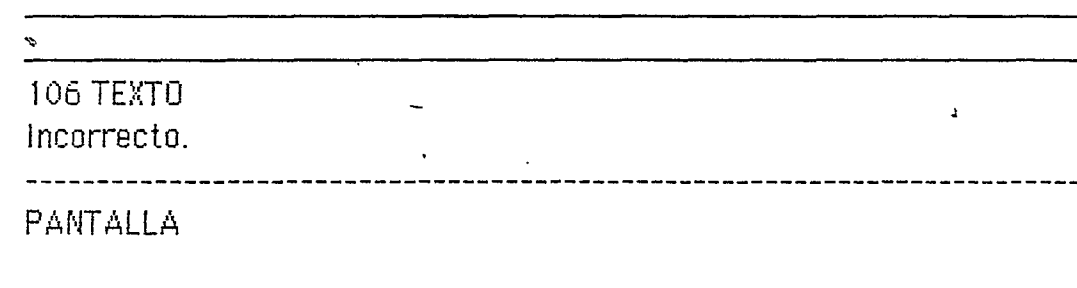

INSTRUCCIONES PARA IMAGEN EN PANTALLA Aparece texto.

107 TEXTO

La condicional es cierta, ya que siempre que el antecedente sea cierto, el consecuente también lo será.

**PANTALLA** 

INSTRUCCIONES PARA IMAGEN EN PANTALLA

Aparece texto.

Opción de pasar al siguiente ejercicio o regresar a contenido secundario.

108 TEXTO **EJERCICIOS** PROPOSICION CONDICIONAL NIVEL 3

**PANTALLA** 

INSTRUCCIONES PARA IMAGEN EN PANTALLA Aparece texto  $\sim 10$ 

### 109 TEXTO

1) Mostrar con un diagrama que si P  $\Rightarrow$  0 entonces  $\neg$  0  $\Rightarrow$   $\neg$  P

**PANTALLA** 

INSTRUCCIONES PARA IMAGEN EN PANTALLA

Aparece texto. Opción de ver sugerencia o pasar al siguiente ejercicio.

#### 110 TEXTO

Sugerencia: Asociar los conjuntos A, B, a P y Q. Utilizar el hecho que si  $A \subseteq B$  entonces  $B^C \subseteq A^C$ 

PANTALLA

INSTRUCCIONES PARA IMAGEN EN PANTALLA

Aparece texto. Opción de ver solución o pasar al siguiente ejercicio.

111 TEXTO Solución:

PANTALLA

Ejer. 3 Prop. Cond, ILCE 2

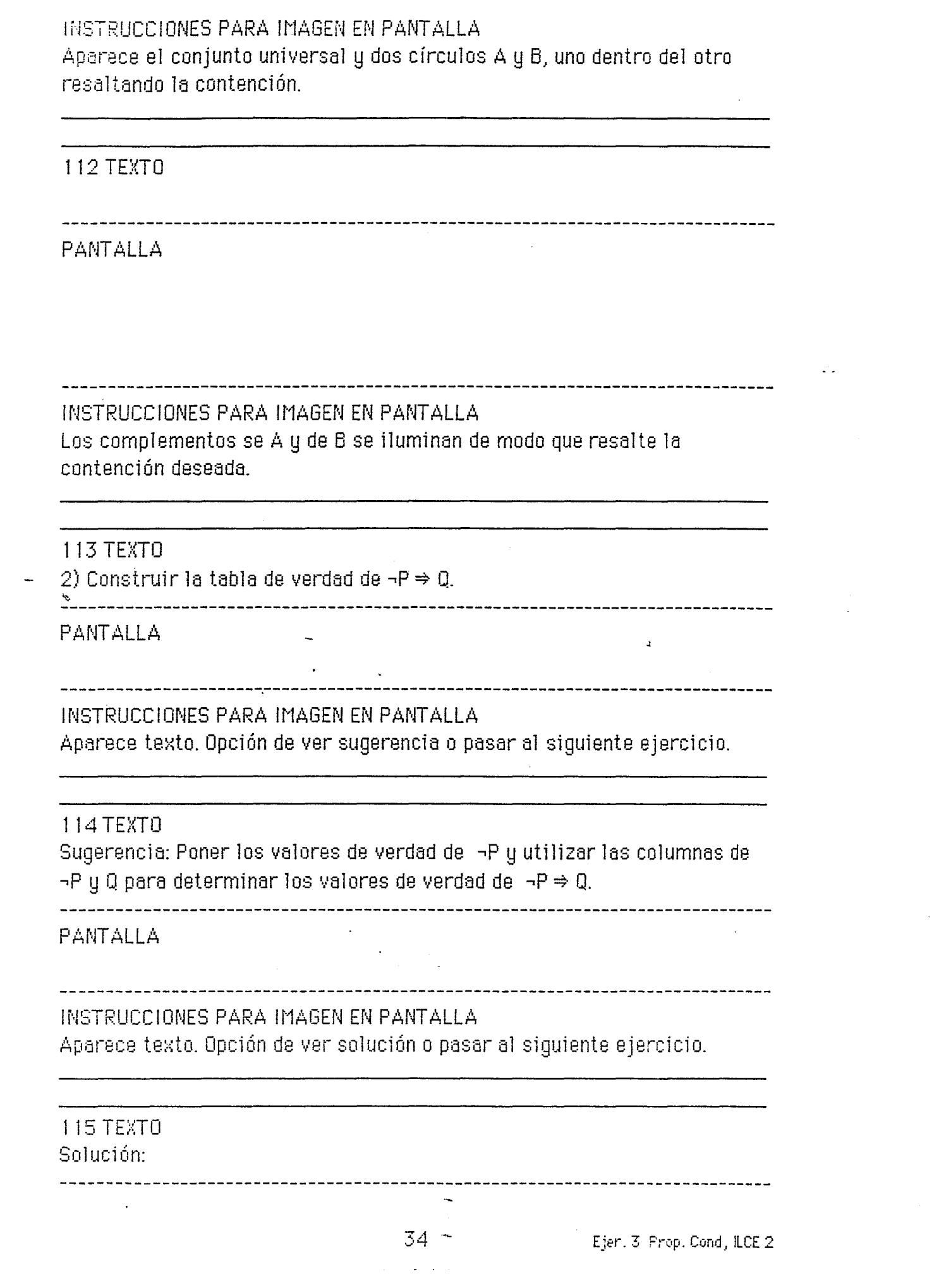

 $\mathcal{L}^{\text{max}}_{\text{max}}$ 

 $\ddot{\phantom{0}}$ 

#### INSTRUCCIONES PARA IMAGEN EN PANTALLA

Aparece la tabla de verdad por columnas: primero los valores de P, luego los de  $\rightarrow$  P, luego los de 0 y finalmente los de  $\neg$ P  $\Rightarrow$  0.

116 TEXTO

3) Construir la tabla de verdad de ¬Q → ¬P. Comparar esta tabla con la tabla de  $P \Rightarrow Q$ .

PANTALLA

INSTRUCCIONES PARA IMAGEN EN PANTALLA

Aparece texto. Opción de ver sugerencia o de pasar al siguiente ejercicio.

**117 TEXTO** 

Sugerencia:

Construir las columnas para los valores de verdad de ¬Q·y de ¬P para determinar los valores de verdad de  $\neg Q \Rightarrow \neg P$ .

PANTALLA

INSTRUCCIONES PARA IMAGEN EN PANTALLA

Aparece texto. Opción de ver solución o de regresar al menú secundario.

118 TEXTO Solución:

**PANTALLA** 

Ejen. 3 Prop. Cond, ILCE 2

 $\mathcal{A}_\mathcal{A}$ 

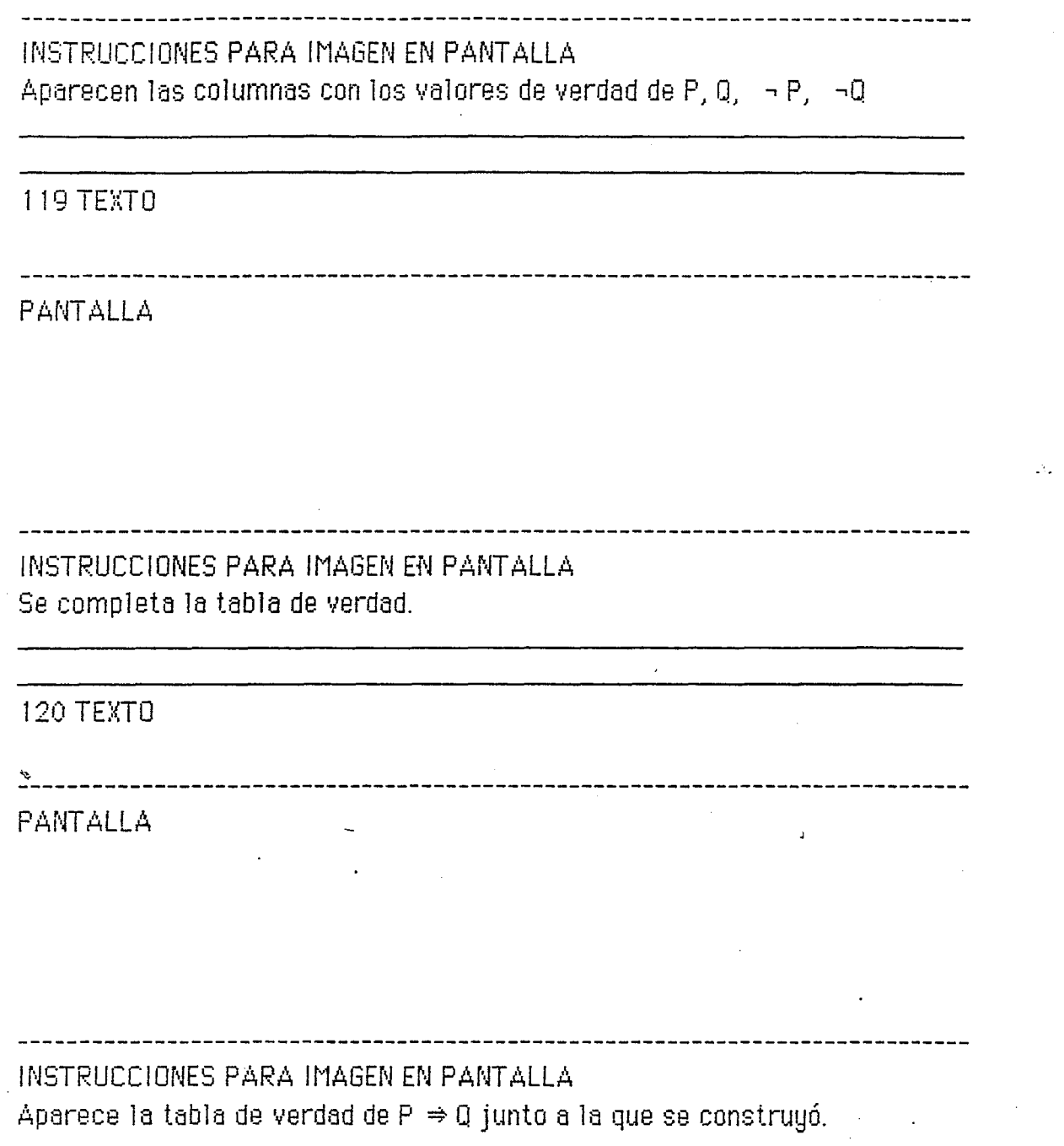

 $\ddot{\phantom{a}}$ 

 $\mathcal{L}^{\text{max}}_{\text{max}}$ 

 $\varphi^{(n)}$  .

فالمحام فتتسابق والمد

 $\sim$   $\alpha$ 

 $\bar{\omega}$ 

 $\sim$   $\sim$ 

 $\alpha$  is a maximum of